## SAP ABAP table GRFN\_S\_JOBPLAN {Obsolete Job plan}

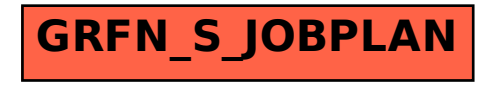